# **I2P, The Invisible Internet Projekt**

jem

September 20, 2016 at Chaostreff Bern

## Content

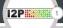

#### Introduction

About Me

About I2P

#### **Technical Overview**

**I2P Terminology** 

Tunnels

**NetDB** 

Addressbook

Encryption

Garlic Routing

**Network Stack** 

## Using I2P

Services

Using I2P with any Application

Tips and Tricks (and Links)

#### Conclusion

- Just finished BSc Informatik at BFH
- Bachelor Thesis: "Analysis of the I2P Network"
- Focused on information gathering inside and evaluation of possible attacks against I2P
- Presumes basic knowledge about I2P
- Contact: jens@jabber.chaostreffbern.ch (XMPP) or jens@jenix.net (GPG 0x28562678)

#### Similar to TOR...

- Goal: provide anonymous communication over the Internet
- Traffic routed across multiple peers
- Layered Encryption
- Provides Proxies and APIs

#### ...but also different

- Designed as overlay network (strictly separated network on top of the Internet)
- No central authority
- Every peer participates in routing traffic
- ► Provides integrated services: Webserver, E-Mail, IRC, BitTorrent
- Much smaller and less researched

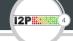

- ► I2P build in Java (C++ implementation I2Pd available)
- ► Available for all major OS (Linux, Windows, MacOS, Android)
- ► Small project -> slow progress, chaotic documentation, ...
- Core team consists of few people "spread around several continents", many vacant positions
- ► Volatile services: many dead links, announced services / websites / project with unknown status (probably dead)
- ▶ I2P is becoming more popular, especially with growing concerns about TOR's security (First Darknet Shops migrating to I2P)
- I2P seems to be quite popular in the Russian-speaking part of the world (many websites in Cyrillic)

- ► Project started in 2003
- Major throw back in November 2007, when lead developer (jrandom) left the project, took important infrastructure with him (including official website i2p.net) and since disappeared
- ▶ Lots of reorganizing needed afterwards (new website, new release keys, etc.), slowed the development of I2P down
- ► Today: v0.9.26 (2016-06-07), deemed stable and secure by devs, though no complete code review done (yet)
- ► Target: New version every 6 8 weeks (currently behind schedule)

- ► Hard to guess amount of users or services
- ► Some numbers:
  - Amount of simultaneous routers observed during Thesis: about 6000 7000 (stable), but accuracy of this number unknown
  - Number dropped to 1000 1500 currently, but may be even more inaccurate due to changes in the network
  - Current entries in official Addressbook: 368, but many sites unreachable (may be temporary or permanent)

### Technical Overview **I2P Terminology**

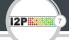

- Participating peers called Routers
- Eepsite: Service accessible via I2P
- Identity: SHA256-Hash of encryption keys
- 2 types of identifier inside the network:
  - routerInfo: Identity, IP-Address and Port of router (used to contact a Router)
  - leaseSet: Identity. Tunnel-Gateway and Tunnel-ID of service (used to contact a Service)

- ► Like circuits in TOR
- ► Fix set of routers used to forward traffic (default: 3 per tunnel)
- 2 Types: Inbound for receiving, Outbound for sending packets
- Created by every router
- Valid for 10 Minutes (then new ones are created)
- Multiple tunnels per service
- Gateway: First router of a tunnel
- Endpoint: Last router of a tunnel
- Unique Tunnel-ID
- Gateway and Tunnel-ID part of leaseSet

**12P** 9

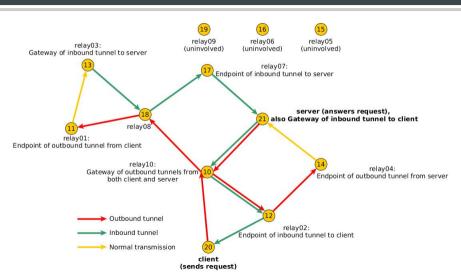

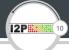

#### Inbound:

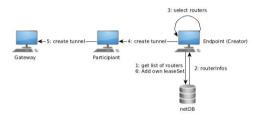

#### Outbound:

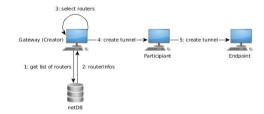

- Router collects routerInfos from netDB and selects participants of tunnel
- Computes the creation message for each participant and sends it to first router
- ▶ This one learns that a new tunnel is being created and forwards the message
- ► Every participant only learns, that he should forward packets from the previous router to the next one (identified by Tunnel-ID)
- ▶ Only our Router knows that he is the endpoint respectively the gateway

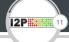

- ► Contains contact information for all routers and services (routerInfos and leaseSets)
- Distributed database: spread across participating routers (called floodfill routers)
- floodfill routers automatically selected based on capabilities or if they volunteer
- Kademlia DHT approach: Identifier mapped to an address space, the 7 "closest" floodfill routers are used to store entries
- ▶ If floodfill router does not have the requested entry (so it is not one of the 7 closest), it knows floodfill routers that are closer and redirects to them
- Kademlia DHT to be replaced by other mechanism in the future due to possible attacks against it (control the 7 closest floodfill routers)
- ▶ Demo: netDB entries in I2P Router Console

- ▶ Destination: leaseSet "name", encoded in base32 / base64
- Example: uwyqjovhwu2vsam7ijqxzzuwvweu3rza5b7hphmgjunbflgldvua.b32.i2p
- Destination hard to remember
- Use resolver hostname -> destination (like DNS)
- Done by Addressbook
- Public part (synchronized with published entries)
- Private part (higher priority during lookup)
- All entries modifiable, possibility to publish entries
- Jump Services provide resolving (like public DNS servers)
- Demo: Addressbook entries in I2P Router Console / Jump Services

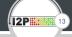

- ► Real address of service: destination (leaseSet)
- Opt: Resolve hostname -> destination via Addressbook
- leaseSet queried from NetDB
- ► Tunnel information (Gateway and Tunnel-ID) extracted from leaseSet
- NetDB lookup for routerInfo of Gateway
- Send packets to Gateway using Outbound Tunnel

# Technical Overview Encryption

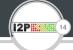

- ▶ 2 different encryption schemes
- ► AES256-CBC with session key inside tunnel
- ► Layered Encryption: apply multiple layers of encryption for each hop in the tunnel
- ElGamal outside tunnels (NetDB lookups, transport between tunnels)
- Public Key in Identity
- ► Message Authentication with EdDSA25519 signatures
- Signing Key in Identity
- Daily key-rollover

Layered Encryption

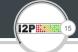

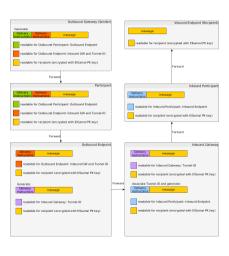

Garlic Routing

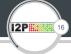

- ► Term based on "Onion Routing" (TOR)
- Multiple meanings:
  - ► Combine multiple messages for the same recipient
  - ► Protect message with multi-layered encryption
  - Use both AES and ElGamal encryption
- ► Goal: prevent Timing Attacks (finding paths by correlating incoming and outgoing packets)

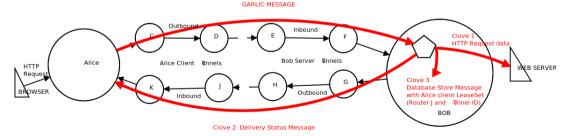

Network Stack

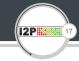

- ► I2P uses self-developed protocols
- "Management" protocols:
  - ► I2CP (I2P Client Protocol, let application communicate via I2P)
  - ► I2NP (I2P Network Protocol, used to manage I2P network itself)
- Transport protocols:
  - NTCP (Java-NIO based TCP)
  - SSU (Secure Semi-reliable UDP)
- Full documentation on I2P Website

| Streaming         | Datagrams |
|-------------------|-----------|
| I2CP              |           |
| Garlic encryption |           |
| Tunnel messages   |           |
| NTCP              | SSU       |
| ТСР               | UDP       |
| IP                |           |

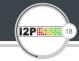

### I2P offers many different Services

- Hosting / Browsing
- ▶ eMail: susimail (postman over I2P) & I2P-Bote (Kademlia DHT-based mail system)
- Chat: IRC (with Relay-Bots between I2P and the Internet), Jabber & I2P-Messenger (serverless, based on destination keys)
- Filesharing: integrated BitTorrent-client "I2PSnark", additional programs (e.g. iMule)
  provides "base" traffic
- ► Blogs / Forums: Syndie
- "Cloud": Tahoe-LAFS cloud over I2P
- Unofficial gateways to www and TOR
- Adapt own application to use I2P

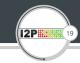

12P provides different APIs to use it with any application

- ▶ I2PTunnel translates ip:port into I2P destination
- SOCKS Proxy
- ► SAM v3: Libraries for C, C++, Go and Haskell
- ► BOB: Library for Go, Python, Twisted
- ▶ I2PControl: JSON-RPC2 interface to control I2P router from within an application
- ► Full documentation for every API on I2P website

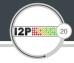

- ► TOR-Browser can be configured to use both TOR and I2P by using the extension FoxyProxy (Caution: Third-Party extension). Tutorial: http://thetinhat.i2p/tutorials/darknets/i2p-browser-setup-guide.html
- eepstatus (List of available I2P sites): http://identiguy.i2p
- Access Eepsites from the Internet by adding .xyz: e.g. site.i2p -> site.i2p.xyz (not working for every site)
- ► I2P Observer (Result of my Thesis to gather information about I2P): https://jenix.net/i2p-observer

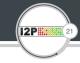

#### Pro:

- Small project
- ► Not (yet) in focus of surveillance (?)
- Many great ideas to strengthen security (Personal impression after Thesis)
- Developers are aware of possible problems:
  - early switches to strong cryptography
  - ► fast responses to possible issues (e.g. disabling potential insecure ciphers)
- Diversity always desirable
- Many build-in services and easy adaptation for any application

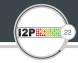

#### Con:

- ► No proof of security yet (Missing code audit)
- Much smaller network (therefor easier to monitor)
- Major changes needed to address published attack possibilities (focused mainly on netDB)
- ▶ Visible I2P network often feels deserted

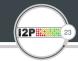

#### So, should I use I2P?

- ▶ Depends on your personal stance towards Pros and Cons.
- ▶ If you want to: https://www.geti2p.net